**TP 13140E** 

# FLIGHT RECORDER CONFIGURATION STANDARD

# **VERSION 2.0**

Submitted to Transportation Development Centre Transport Canada

> by xwave

June 2003

**TP 13140E** 

# FLIGHT RECORDER CONFIGURATION STANDARD VERSION 2.0

by:

Ian Smith and Robert Aubé xwave 65 Iber Road Stittsville, Ontario K2S 1E7

June 2003

# Document Revision History

| <b>Revision</b> | <b>Reason for Issue</b>                                                                                                    | Origin Date     |
|-----------------|----------------------------------------------------------------------------------------------------|-----------------|
| Version 1.0     | Revised document issued<br>which addresses comments from<br>international Field Trial                                                         | 25 January 1999 |
| Version 1.1     | Revisions to front matter and<br>Introduction; minor changes to<br>File Format, References, and<br>Sample FRCS File                           | 16 October 2002 |
| Version 2.0     | Revised document introduces the<br>ability to specify multiple parameter<br>sources and indicate the presence of<br>SDI and overlapping bits. | 27 June 2003    |

Un résumé français se trouve à la page iv.

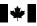

#### **PUBLICATION DATA FORM**

| 1.  | Transport Canada Publication No.                                                                                                    | 2. Project No.                  |                          | <ol><li>Recipient's C</li></ol>  | atalogue No.        |                       |
|-----|----------------------------------------------------------------------------------------------------|---------------------------------|--------------------------|----------------------------------|---------------------|-----------------------|
|     | TP 13140E                                                                                                    | 8637                            |                          |                                  |                     |                       |
|     |                                                                                                    |                                 |                          |                                  |                     |                       |
| 4.  | Title and Subtitle                                                                                                    |                                 |                          | 5. Publication D                 | late                |                       |
|     | Flight Recorder Configuration Standa                                                                                                    | rd, Version 2.0                 |                          | June 20                          | 03                  |                       |
|     |                                                                                                    |                                 |                          | 6 Deferming C                    | reasization Desum   | ont No.               |
|     |                                                                                                    |                                 |                          | <ol> <li>Performing C</li> </ol> | rganization Docum   | ent No.               |
|     |                                                                                                    |                                 |                          |                                  |                     |                       |
| 7.  | Author(s)                                                                                                    |                                 |                          | 8. Transport Ca                  | nada File No.       |                       |
|     |                                                                                                    |                                 |                          |                                  |                     |                       |
|     | Ian Smith and Robert Aubé                                                                                                    |                                 |                          | ZCD145                           | 00-270              |                       |
| 9.  | Performing Organization Name and Address                                                                                                    |                                 |                          | 10. PWGSC File                   | No.                 |                       |
|     | xwave                                                                                                    |                                 |                          | XSD95-                           | 00048-(621          | )                     |
|     | 65 Iber Road                                                                                                    |                                 |                          | XODOO                            | 00040 (021          | /                     |
|     | Stittsville, Ontario                                                                                                    |                                 |                          | 11. PWGSC or T                   | ransport Canada C   | ontract No.           |
|     | K2S 1E7                                                                                                    |                                 |                          | T8200-5                          | 5-5505              |                       |
|     |                                                                                                    |                                 |                          |                                  |                     |                       |
| 12. | Sponsoring Agency Name and Address                                                                                                    |                                 |                          | 13. Type of Publi                | cation and Period C | Covered               |
|     | Transportation Development Centre (                                                                                                    | (IDC)                           |                          | Standar                          | d (June 200         | 3 edition)            |
|     | 800 René Lévesque Blvd. West<br>Suite 600                                                                                                    |                                 |                          |                                  |                     |                       |
|     | Montreal, Quebec                                                                                                    |                                 |                          | 14. Project Office               |                     |                       |
|     | H3B 1X9                                                                                                    |                                 |                          | Howard                           | Posluns             |                       |
| 15  | Supplementary Notes (Funding programs, titles of related put                                                                                      | plications etc.)                |                          |                                  |                     |                       |
| 10. |                                                                                                    |                                 |                          |                                  |                     | la mina di d          |
|     | This document is a revised edition of                                                                                                    |                                 | ea Fiight Record         | er Configuration                 | Standard, V         | ersion 1.1            |
|     | (TP 13140E) published October 2002                                                                                                    | <u>.</u>                        |                          |                                  |                     |                       |
| 16. | Abstract                                                                                                    |                                 |                          |                                  |                     |                       |
|     | This document describes Version (                                                                                                    | 0. of the Elight De             | oordor Configur          | ration Standard                  |                     | aia Standard          |
|     | This document describes Version 2 defines the content and format for e                                                                            |                                 |                          |                                  |                     |                       |
|     | System (FDRS). At the time this sta                                                                                                    |                                 |                          |                                  |                     |                       |
|     | and airline configurations. The mainte                                                                                                    |                                 |                          |                                  |                     |                       |
|     | expedite deciphering the recorded flig                                                                                                    |                                 |                          |                                  |                     |                       |
|     | safety investigators.                                                                                                    |                                 |                          |                                  |                     | ,                     |
|     | This document is intended for softwa                                                                                                    | ira svetame dasianar            | s and developer          | e who wish to su                 | innort the El       | PCS through           |
|     | This document is intended for software systems designers and developers who wish to support the FRCS through<br>enhanced or new software systems. |                                 |                          |                                  |                     |                       |
|     |                                                                                                    |                                 |                          | / N I                            |                     |                       |
|     | The FRCS content has been logic                                                                                                    |                                 |                          |                                  |                     |                       |
|     | Parameter information is further grou<br>digital information transfer system iter                                                                 |                                 | n, location, conv        | ersion, accuracy                 | , sensor and        | a signal, and         |
|     | <b>č</b>                                                                                                    |                                 |                          |                                  |                     |                       |
|     | The FRCS file format follows the logi                                                                                                    |                                 |                          |                                  |                     |                       |
|     | single ASCII (American Standard Co                                                                                                    |                                 |                          |                                  |                     |                       |
|     | Form (BNF) notation. Interpretation o                                                                                                    | of the file contents is a       | achieved through         | h the use of key                 | words and t         | ne positional         |
|     | relationship of field items.                                                                                                    |                                 |                          |                                  |                     |                       |
|     |                                                                                                    |                                 |                          |                                  |                     |                       |
|     |                                                                                                    |                                 |                          |                                  |                     |                       |
|     |                                                                                                    |                                 |                          |                                  |                     |                       |
|     |                                                                                                    |                                 |                          |                                  |                     |                       |
| 17. | Key Words                                                                                                    |                                 | 18. Distribution Stateme | ent                              |                     |                       |
|     | Flight Recorder Configuration Standard (                                                                                                    |                                 | Limited num              | nber of copies av                | ailable from        | the                   |
|     | Flight Data Recorder (FDR), Subframe La                                                                                                    |                                 |                          | ion Development                  |                     |                       |
|     | Flight Data Acquisition Unit (FDAU), Flight                                                                                                    | nt Parameters                   |                          |                                  |                     |                       |
| 19. | Security Classification (of this publication)                                                                                                    | 20. Security Classification (of | his page)                | 21. Declassification             | 22. No. of          | 23. Price             |
|     |                                                                                                    |                                 | F - 0 - 7                | (date)                           | Pages               |                       |
|     | Unclassified                                                                                                    | Unclassified                    |                          | —                                | x, 29,<br>app       | Shipping/<br>Handling |

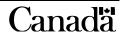

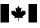

# 

| Canada Canada                                                                                                    |                                                                                                    | FORMULEL                                                                                                    | DE DONNEES                                                                                                    | S POUR P                                                                                                    | UBLICATIC                                                                                                    |
|----------------------------------------------------------------------------------------------------|----------------------------------------------------------------------------------------------------|----------------------------------------------------------------------------------------------------|----------------------------------------------------------------------------------------------------|----------------------------------------------------------------------------------------------------|----------------------------------------------------------------------------------------------------|
| Nº de la publication de Transports Canada                                                                                                    | 2. N <sup>o</sup> de l'étude                                                                                                    |                                                                                                    | 3. Nº de catalo                                                                                                    | gue du destinataire                                                                                                    |                                                                                                    |
| TP 13140E                                                                                                    | 8637                                                                                                    |                                                                                                    |                                                                                                    |                                                                                                    |                                                                                                    |
| Titre et sous-titre                                                                                                    |                                                                                                    |                                                                                                    | 5. Date de la p                                                                                                    | ublication                                                                                                    |                                                                                                    |
| Flight Recorder Configuration Star                                                                                                    | ndard. Version 2.0                                                                                                    |                                                                                                    | Juin 20                                                                                                    |                                                                                                    |                                                                                                    |
| <u>.</u>                                                                                                    |                                                                                                    |                                                                                                    |                                                                                                    |                                                                                                    |                                                                                                    |
|                                                                                                    |                                                                                                    |                                                                                                    | 6. N <sup>o</sup> de docum                                                                                                    | ent de l'organisme e                                                                                                    | exécutant                                                                                                    |
| Auteur(s)                                                                                                    |                                                                                                    |                                                                                                    | 8. N <sup>o</sup> de dossie                                                                                                    | r - Transports Cana                                                                                                    | da                                                                                                    |
| lan Smith et Robert Aubé                                                                                                    |                                                                                                    |                                                                                                    | ZCD14                                                                                                    | 55-270                                                                                                    |                                                                                                    |
| Nom et adresse de l'organisme exécutant                                                                                                    |                                                                                                    |                                                                                                    | 10. N <sup>o</sup> de dossie                                                                                                    | r - TPSGC                                                                                                    |                                                                                                    |
| xwave                                                                                                    |                                                                                                    |                                                                                                    | XSD95-                                                                                                    | -00048-(621)                                                                                                    | )                                                                                                    |
| 65 Iber Road                                                                                                    |                                                                                                    |                                                                                                    |                                                                                                    | ·                                                                                                    |                                                                                                    |
| Stittsville, Ontario<br>K2S 1E7                                                                                                    |                                                                                                    |                                                                                                    |                                                                                                    | t - TPSGC ou Trans                                                                                                    | ports Canada                                                                                                    |
|                                                                                                    |                                                                                                    |                                                                                                    | T8200-                                                                                                    | 0-0000                                                                                                    |                                                                                                    |
| Nom et adresse de l'organisme parrain                                                                                                    |                                                                                                    |                                                                                                    | 13. Genre de pu                                                                                                    | blication et période                                                                                                    | visée                                                                                                    |
| Centre de développement des trar<br>800, boul. René-Lévesque Ouest                                                                                                    | nsports (CDT)                                                                                                    |                                                                                                    | Norme                                                                                                    | (édition de ju                                                                                                    | ıin 2002)                                                                                                    |
| Bureau 600<br>Montréal (Québec)                                                                                                    |                                                                                                    |                                                                                                    | 14. Agent de pro                                                                                                    | ojet                                                                                                    |                                                                                                    |
| H3B 1X9                                                                                                    |                                                                                                    |                                                                                                    | Howard                                                                                                    | Posluns                                                                                                    |                                                                                                    |
| Standard, Version 1.1 (TP 13140E         Résumé         La Norme de configuration des effichiers électroniques contenant le vol (SEDV). Au moment où cette configurations employées par les format normalisé devrait faciliter e à l'intention des lignes aériennes,         Ce document s'adresse aux dével nouvelles versions de logiciels ada         Le contenu des fichiers électroniques d'articles (transfert de données numériques)         Le format de fichier NCEV s'align comme un fichier ASCII (America de la forme Backus Naur (BNF). Le relative des articles. | enregistreurs de vol (Nes données de vol stoce<br>e norme a été rédigée<br>fabricants et les ligne<br>t accélérer la traduction<br>des fabricants et des e<br>oppeurs de logiciels qu<br>aptés à la norme NCEV<br>ues conformes à la NC<br>gistrement) et les donn<br>identification, localisati<br>ne sur les groupes log<br><i>n Standard Code for li</i> | ICEV), version 2<br>kées dans un Sy<br>, de multiples fo<br>s aériennes. Le<br>n des données du<br>nquêteurs dans l<br>i souhaitent met<br>EV se décompos<br>ées paramètres.<br>on, conversion, e<br>iques présentés<br>formation Interc | ystème d'enregis<br>ormats étaient u<br>e fait de structur<br>e vol enregistrée<br>le domaine de la<br>ttre au point des<br>se en trois group<br>. Les données p<br>exactitude, capte<br>s ci-dessus. Ce<br>change) décrit da | strement des<br>itilisés dans<br>er l'informat<br>es. La NCEV<br>sécurité aé<br>logiciels nou<br>bes logiques<br>aramètres se<br>eur et signal<br>format est dans une nota | a données de<br>les diverses<br>ion selon un<br>a été établie<br>rienne.<br>uveaux ou de<br>de données,<br>e subdivisent<br>, système de<br>léfini en plus<br>tion étendue |
| <ul> <li>Mots clés</li> <li>Norme de configuration des enregistre enregistreur de vol, disposition d'une bloc d'acquisition de données de vol (paramètres de vol</li> </ul>                                                                                                    | sous-trame,                                                                                                    |                                                                                                    | e développemer<br>e limité d'exempl                                                                                                    |                                                                                                    | orts dispose                                                                                                    |
| . Classification de sécurité (de cette publication)                                                                                                    | 20. Classification de sécurité                                                                                                    | de cette page)                                                                                                    | 21. Déclassification                                                                                                    | 22. Nombre                                                                                                    | 23. Prix                                                                                                    |

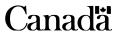

ann.

Port et Manutention

## Acknowledgements

**xwave** gratefully acknowledges the contribution of the following member organizations of the Project Review Committee.

Transport Canada, Civil Aviation Directorate and Transportation Development Centre National Transportation Safety Board (U.S.) Transportation Safety Board of Canada Federal Aviation Administration (U.S.) National Research Council Canada Teledyne Controls Flightscape Inc. Delta Air Lines Inc.

The support of the other individuals and organizations who participated in the development of this standard is also appreciated.

# **TABLE OF CONTENTS**

| 1. INTRODUCTION                                          | . 1 |
|----------------------------------------------------------|-----|
| 1.1 Background                                           | . 1 |
| 1.2 Scope                                                | . 2 |
|                                                          |     |
| 2. FILE CONTENTS                                         |     |
| 2.1 Header Information                                   | . 4 |
| 2.2 Record Information                                   | . 6 |
| 2.3 Parameter Information                                | . 8 |
| 2.3.1 Identification Items.                              | . 8 |
| 2.3.2 Location Items                                     | . 9 |
| 2.3.2.1 Sample Locations                                 | 10  |
| 2.3.2.2 Superframe Cycles                                | 12  |
| 2.3.3 Conversion Items                                   | 13  |
| 2.3.4 Accuracy Items                                     | 17  |
| 2.3.5 Parameter Source                                   | 18  |
| 2.3.5.1 Sensor and Signal Items                          | 18  |
| 2.3.5.2 Digital Information Transfer System (DITS) Items | 19  |
| 3. FILE FORMAT                                           | 21  |
| REFERENCES                                               | 29  |
|                                                          |     |

APPENDIX A – STANDARD EQUATION CONVERSIONS

## LIST OF FIGURES

| Figure 1 Parameter | Sample Concatenated | l from Three Components 10 | ) |
|--------------------|---------------------|----------------------------|---|
| 0                  | 1                   | 1                          |   |

# GLOSSARY

| ADAU  | Auxiliary Data Acquisition Unit                         |
|-------|---------------------------------------------------------|
| ARINC | Aeronautical Radio Incorporated                         |
| ASCII | American Standard Code for Information Interchange      |
| BCD   | Binary Coded Decimal                                    |
| BNF   | Backus-Naur Form                                        |
| BNR   | Binary                                                  |
| DADS  | Digital Air Data System                                 |
| DIS   | Discrete                                                |
| DITS  | Digital Information Transfer System                     |
| DME   | Distance Measuring Equipment                            |
| EU    | Engineering Units                                       |
| FAA   | Federal Aviation Administration                         |
| FDAU  | Flight Data Acquisition Unit                            |
| FDR   | Flight Data Recorder                                    |
| FDRS  | Flight Data Recorder System                             |
| FRCS  | Flight Recorder Configuration Standard                  |
| GMT   | Greenwich Mean Time                                     |
| IEEE  | Institute of Electrical and Electronics Engineers, Inc. |
| RMS   | Root Mean Square                                        |
| SDI   | Source/Destination Identifier                           |

#### **1. INTRODUCTION**

#### 1.1 Background

**xwave** and the Transportation Development Centre of Transport Canada have developed the Flight Recorder Configuration Standard (FRCS) as an improved means of documenting flight data recorder systems (FDRS).

Since the introduction of digital flight data recorders (FDRs) in the 1960s, accident investigators have struggled with the documentation, which is required for the recovery of FDR data. The documentation provided by carriers is often inconsistent, inaccessible, incomplete, inaccurate, and difficult to interpret. This problem has become more significant as FDRSs have become more sophisticated and as more parameters are being recorded.

Difficulties in recovering the data from FDRs often delay the determination of the cause of accidents and consequently the identification of serious safety issues.

This documentation problem may also be experienced by carriers with other recorders (e.g., quick access recorders) that are being used for FDM/FOQA (flight data monitoring / flight operational quality assurance) programs. While the objectives of FDM/FOQA programs are to prevent accidents and to improve the safety and efficiency of the carrier's operation, the recorders used for these programs are also valuable to accident investigators.

The FRCS has been developed to help solve flight recorder documentation problems. The FRCS is an international standard that facilitates the exchange of FDR documentation by defining the content and format of electronic files, which document FDRs.

FRCS files:

- are in electronic format to facilitate their access and input to ground data replay and analysis systems,
- can be maintained by the carriers,
- can be provided by carriers to safety boards and other authorized users immediately upon request, and
- could be stored directly onto the FDRs.

The FRCS is applicable to commercial, military, FDM/FOQA, and maintenance recorders. Accident investigators, airlines, aircraft manufacturers, equipment manufacturers, maintenance organizations, regulators, flight data service providers, and others can benefit from using the FRCS.

The FRCS has been developed under the direction of an international project review committee, with members representing Transport Canada's Civil Aviation Directorate, National Research Council Canada, the U.S. Federal Aviation Administration, the U.S. National Transportation Safety Board, and the Transportation Safety Board of Canada. These organizations continue to maintain and support the FRCS.

Since its first release in March 1998, the FRCS has been endorsed by many safety boards, the FAA in Advisory Circular 20-141 [1], Transport Canada in Airworthiness Manual Advisory 551.100 [2], and EUROCAE in its Minimum Operational Performance Specification ED-112 [3]. Some airlines and aircraft manufacturers have produced FRCS files. Some manufacturers of ground stations and acquisition/recording systems have developed (or are developing) FRCS file import/export utilities.

**xwave** has developed an FRCS Editor and Tester to help create and validate FRCS files. The Editor and Tester both run on a standard PC.

The FRCS (Transport Canada Publication Number TP 13140E) and the Editor are available free of charge from **xwave**'s Web site (frcs.cbu.xwave.com) and from the Transportation Development Centre Web site (www.tc.gc.ca/tdc/projects/air/e/8637.htm).

This document describes Version 2.0 of the Flight Recorder Configuration Standard and reflects changes regarding the ability to specify multiple parameter sources and to indicate the presence of SDI and overlapping bits.

#### 1.2 Scope

This document is intended for software systems designers and developers who wish to support the FRCS through enhanced or new software systems.

A variety of commercially available tools support the FRCS, including the FRCS Editor and Tester available free of charge from **xwave**'s Web site.

#### **2. FILE CONTENTS**

Electronic files that are compliant with the FRCS contain header, subframe (*record*), and parameter information. The header describes the aircraft, the on-board data acquisition and recording equipment, and the subframe (*record*) information that applies to all subframes (*records*). Separate, detailed information describes each recorded parameter.

The terminology employed in this standard is that used by Aeronautical Radio Incorporated (ARINC). Non-ARINC specific wording, such as may be applicable to military recorders, is noted in italics.

The following conventions are used for defining the type of data for particular items:

| {Constrained Text}           | Indicates an item that is constrained in some way (e.g., parameter names must be unique).                               |
|------------------------------|----------------------------------------------------------------------------------------------------|
| {Free Text}                  | Unrestricted text. Constrained to printable characters and may be constrained to a single line of text (see Section 3). |
| {Optional}                   | Indicates an optional (i.e., non-mandatory) item.                                                                       |
| {Mandatory}                  | Indicates a mandatory item for which information must be entered.                                                       |
| {Numeric (Integer)}          | Indicates a numeric integer value.                                                                                      |
| {Numeric (Unsigned Integer)} | Indicates a numeric integer value greater than or equal to zero.                                                        |
| {Numeric (Positive Integer)} | Indicates a numeric integer value greater than zero.                                                                    |
| {Numeric (Real)}             | Indicates a numeric real value.                                                                                         |
| {Numeric (Unsigned Real)}    | Indicates a numeric real value greater than or equal to zero.                                                           |
| {Numeric (Positive Real)}    | Indicates a numeric real value greater than zero.                                                                       |
| {Numeric (Fraction)}         | Indicates a numeric fractional or mixed fractional value.                                                               |

| {Binary, Octal} | Numeric value constrained to be in binary or octal format. |
|-----------------|------------------------------------------------------------|
| {Boolean}       | Either True or False.                                      |

The convention pertaining to the "start" entries, as they apply to bits, words and subframes (*records*), is that they start at 1 (not 0). Bit 1 is the least significant bit of an FDR word.

The FRCS does not constrain the precision of floating point numbers. It is recommended that the minimum implementation allow for Real values specified to double precision as defined by the IEEE Standard 754 floating point standard which consists of 15 decimal digits accuracy and decimal exponents ranging between –308 and 308 [4].

For a complete definition of the data types and restrictions applied, please refer to Section 3, File Format.

#### 2.1 Header Information

applies. Example: Boeing 747-400.

The following information is stored once in the header of the FRCS file.

| A. | FRCS Version Number<br>The version of the FRCS with which this file complies.<br>Example: 2.0                                   | {Constrained Text,<br><b>Mandatory</b> } |
|----|----------------------------------------------------------------------------------------------------|------------------------------------------|
| B. | File Version Identification (Number)                                                                                            | {Free Text, Optional}                    |
|    | The version of the file. It may correspond to the version<br>number of the paper documentation utilized to produce the<br>file. |                                          |
| C. | Aircraft Make and Model                                                                                                    | {Free Text, Mandatory}                   |
|    | The make and model of the aircraft to which this file                                                                           |                                          |

June 2003

| D. | Aircraft Registration Number(s)                                                                                                    | {Free Text, Optional}                        |
|----|----------------------------------------------------------------------------------------------------|----------------------------------------------|
|    | The registration number of the aircraft to which this file applies. Example: CGABC.                                                                                                    |                                              |
| E. | Aircraft Tail Number(s)                                                                                                    | {Free Text, Optional}                        |
|    | The tail number of the aircraft to which this file applies.                                                                                                    |                                              |
| F. | Aircraft Serial Number(s)                                                                                                    | {Free Text, Mandatory}                       |
|    | The serial number of the aircraft to which this file applies.                                                                                                    |                                              |
| G. | FDR Make and Model/Part Number(s)                                                                                                    | {Free Text, Optional}                        |
|    | The Flight Data Recorder (FDR) Make and Model/Part Number on board the aircraft to which this file applies.                                                                                                   |                                              |
| H. | FDAU Make and Model/Part Number(s)                                                                                                    | {Free Text, Optional}                        |
|    | The Flight Data Acquisition Unit (FDAU) Make and Model/Part Number on board the aircraft to which this file applies.                                                                                          |                                              |
| I. | Sequential Subframes Flag                                                                                                    | {Boolean, Mandatory}                         |
|    | Indicates whether the subframes ( <i>records</i> ) are stored in time sequence (ARINC) or not (e.g., MIL-STD-1553 recording devices). Example: True (for ARINC)                                               |                                              |
| J. | User-Definable Header Fields                                                                                                    | {(Constrained Text, Free Text),<br>Optional} |
|    | User-definable field names and values relevant to the entire file. The field names should be unique and consist of printable characters. Example: Field Name of "DFDAU Input Port" with Field Value of "B12". | - P                                          |

| K.  | User-Definable Parameter Field Names                                                                                                    | {Constrained Text, Optional} |  |  |
|-----|----------------------------------------------------------------------------------------------------|------------------------------|--|--|
|     | User-definable field names relevant to each parameter.<br>The field names should be unique and consist of printable<br>characters. Example: Parameter Display Length. |                              |  |  |
| L.  | Subframes per Frame <sup>1</sup>                                                                                                    | {Numeric (Positive Integer), |  |  |
|     | Number of unique subframes ( <i>records</i> ). There must be at least 1 subframe ( <i>record</i> ) per frame. Example: 4                                              | Mandatory}                   |  |  |
| M.  | File Modification Date and Time                                                                                                    | {Free Text, Optional}        |  |  |
|     | Date and Time the FRCS file was last modified.                                                                                                    |                              |  |  |
| N.  | Comments                                                                                                    | {Free Text, Optional}        |  |  |
| sho | mments relevant to the entire file. The file revision history<br>uld be noted here and should include, at a minimum, the<br>e the file was created.                   |                              |  |  |
| 2.2 | 2.2 Record Information                                                                                                    |                              |  |  |

The following items are stored for each subframe (record). If the Record Information for each

#### A. Bits per FDR Word

{Numeric (Positive Integer), Mandatory}

Subframes (*records*) are broken up into smaller fragments referred to as FDR Words. FDR Words are not necessarily the same as computer words that are usually 16 bits long. There must be at least one bit per word. Example: 12

subframe (record) is identical, this information is only stored once.

<sup>&</sup>lt;sup>1</sup> The Teledyne miniframe structure is accommodated by documenting each miniframe as a subframe. The Miniframe Id and Sync words at the beginning of each miniframe are concatenated to form unique 24-bit sync words. For example, in the case of 8 Miniframes/Subframe, 4 Subframes/Frame, and 1.0 Second/Subframe, the resulting FRCS file would show 32 Subframes/Frame, with 0.125 Seconds/Subframe.

| B.   | FDR Words per Subframe<br>There must be at least one word per subframe ( <i>record</i> ).<br>Examples: 32, 64, 128,         | {Numeric (Positive Integer),<br>Mandatory}       |
|------|----------------------------------------------------------------------------------------------------|--------------------------------------------------|
| C.   | Leading Bits                                                                                                    | {Numeric (Unsigned Integer),<br>Optional}        |
|      | The number of non-data bits at the beginning of the subframe ( <i>record</i> ). Should be left blank if unknown. Usually 0. | 1 )                                              |
| D.   | Trailing Bits <sup>2</sup>                                                                                                  | {Numeric (Unsigned Integer),<br>Optional}        |
|      | The number of non-data bits at the end of the subframe ( <i>record</i> ). Should be left blank if unknown. Usually 0.       | 1 )                                              |
| E.   | Seconds per Subframe                                                                                                    | {Numeric (Positive Real or Fraction), Mandatory} |
| Indi | icates the time duration of one subframe (record) of data.                                                                  | ··· ···                                          |

Must be greater than zero. Examples: 1.0, 0.25, 1/3, 2 1/6

<sup>&</sup>lt;sup>2</sup> The following equation defines the size of a subframe:

Bits per Subframe = (Bits per Word) x (Words per Subframe) + (Leading Bits) + (Trailing Bits) Bit 1 of a subframe refers to the least significant bit of the first data word (i.e., Leading and Trailing bits are ignored).

#### 2.3 Parameter Information

The following items are stored for each parameter.

#### **2.3.1 Identification Items**

The identification items for each parameter include a parameter name, mnemonic code, and parameter identification.

| A. | Parameter Name                                                                                                    | {Constrained Text,<br>Mandatory} |
|----|----------------------------------------------------------------------------------------------------|----------------------------------|
|    | The parameter name identifies the recorded parameter.<br>The name shall be unique relative to all other parameters<br>in the FRCS file and cannot have leading or trailing white<br>space (tab or space) characters. | .,                               |
| B. | Mnemonic Code                                                                                                    | {Constrained Text, Optional}     |
|    | This is a common abbreviation for the parameter name (e.g., IAS for Indicated Air Speed). The mnemonic shall be unique relative to all other parameters in the FRCS file.                                            |                                  |
| C. | Parameter Identification                                                                                                    | {Constrained Text, Optional}     |
|    | This optional field may be used to assist in identifying the<br>parameter within the file. It may be cross-referenced back<br>to the identification number used by manufacturers. The                                |                                  |

identifications should be unique relative to all other

parameter identifications in the FRCS file.

#### D. Record Identifier

{Boolean, Mandatory}

This field is set to True if this parameter is used to uniquely identify the subframe (*record*). The Sync code for a subframe (*record*) is an example of such a parameter. There must be one Record Identifier parameter for each subframe (*record*). Where a parameter is the identifier for the subframe (*record*), it must only have one sample location within the subframe (*record*) and must have a Parameter Range of a single unique value (i.e., value distinct from all other Record Identifier parameters).

# E. User-Definable Parameter Field Values {Free Text, Optional}

Values for user-definable parameter fields. The parameter field values are specified in the same sequential order as the parameter field names are specified in the Header (i.e., see Section 2.1 K).

#### F. Parameter Modification Date and Time

Date and Time the parameter description was last modified.

#### G. Comments

This field contains comments about the parameter. The parameter comments should include a modification history and the date the parameter was created.

#### 2.3.2 Location Items

Each parameter may have one or more samples within a frame of data. In addition, if the parameter is a superframe parameter, the associated cycle parameter and counts are required. A superframe parameter is a parameter recorded less than once a frame (typically every 16, 32, 64 or 128 frames). The superframe counter indicates the cycle number for the superframe parameters recorded in the associated subframe (*record*) /word location.

{Free Text, Optional}

{Free Text, Optional}

#### 2.3.2.1 Sample Locations

Each parameter sample consists of one or more components and timing items. Usually there is only one component per sample. For samples with more than one component, the components are ordered from least significant to most significant. The sample value is the concatenation of the components.

For example, three components may be defined as:

- Component 1: Subframe (*Record*) 1, Word 5, Overlap Bits 0, Bits 1-4;
- Component 2: Subframe (Record) 1, Word 2, Overlap Bits 0, Bits 2-3; and
- Component 3: Subframe (Record) 1, Word 4, Overlap Bits 0, Bits 7-12.

The resulting raw value of the sample is the concatenation of the three components as shown in Figure 1.

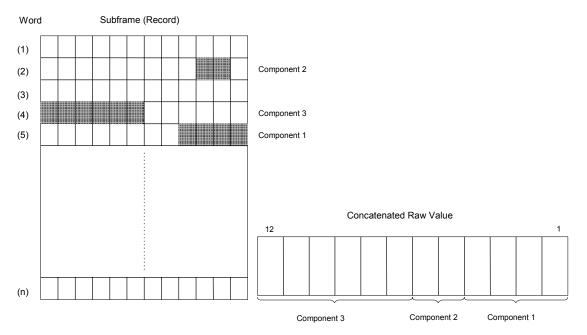

**Figure 1 Parameter Sample Concatenated from Three Components** 

Each sample location for a specific parameter must have the same total number of bits (e.g., if the first sample location for Airspeed uses 12 bits, all other Airspeed sample locations must use 12 bits).

The following items are defined for a sample location.

A. Components Each component is located by a subframe (*record*) number, word number, and a range of bits within the word.

#### A.1 Subframe Number

The subframe (*record*) in which a parameter sample component is stored. Subframe (*record*) numbers start at 1 and end at the number of subframes (*records*) in a frame.

#### A.2 Word Number

The subframe (*record*) word slot where a parameter sample component is stored. Word numbers start at 1 and end at the number of words in the subframe (*record*).

#### A.3 Overlap Bits

The number of bits at the most significant end of the component that overlap the next component. This value will always be 0 for parameters with only one component.

Overlap Bits are used to detect value rollover conditions when a parameter is stored in multiple components.

Example: An altitude parameter is made up of two components. The two components combined occupy 18 bits. Bits 1-12 of the sample are placed in subframe 1, word 105. Bits 12-18 of the sample are placed in subframe 3, word 125. Since bit 12 is stored in both components, the value 1 would be stored in the Overlap Bits field.

Components of multi-component parameters are typically recorded at different points in time. Using the above example, if, for a particular sample, the value stored at bit 12 in each of the components was not equal, the sample would be considered invalid.

{Numeric (Positive Integer), Mandatory}

{Numeric (Positive Integer), Mandatory}

{Numeric (Unsigned Integer), Mandatory}

#### A.4 Bits

The range of one or more bits within a word in which a sample component is stored. Bit numbers start at 1 and end at the number of bits in a word.

#### B. Time Offset

For each sample location, this item refers to the time offset (in seconds) from the base subframe (*record*) sample time. It may be documented with:

- a specific value,
- an indication that the time is based on the Word Offset within the subframe (*record*), or
- an indication that the samples are Equally Spaced<sup>3</sup> within the subframe (*record*) time duration.

Most commonly this time is based on the Word Offset. It should be left blank if unknown. There must be more than one sample within the subframe (*record*) when Equally Spaced is specified.

#### 2.3.2.2 Superframe Cycles

When superframe parameters are defined, at least one superframe cycle counter must be documented as a separate parameter. The items included when defining a superframe parameter are the following.

A. Cycle Counter Name

{Constrained Text, **Mandatory** for superframe parameters}

The parameter name of the associated superframe cycle parameters} counter parameter.

{Numeric (Unsigned Integer, Unsigned Integer), Mandatory}

{Constrained Text or Numeric (Unsigned Real), Optional}

 $<sup>^{3}</sup>$  The time offset of the first sample for an Equally Spaced parameter is always zero. For example, a parameter with four equally spaced samples in a subframe implies time offsets of 0, 0.25, 0.5, and 0.75 (for a subframe of one-second duration).

#### B. Cycle Numbers

{Numeric (Integer), **Mandatory** for superframe parameters}

A list of superframe cycle numbers for which this parameters} parameter is defined.

#### 2.3.3 Conversion Items

Conversion items provide all the documentation necessary to convert from raw data values to Engineering Units (EU).

#### A. Signed Value

{Boolean, Mandatory}

Indicates whether the value contains a sign bit. The sign bit is assumed to be the most significant bit. This implies an initial two's complement conversion. Example: True for signed values.

#### B. Conversion

Each parameter may have zero or more Conversions. A conversion is defined by a unique raw data range and an associated list of Conversion Steps. If there is no Conversion, the raw data values are considered EU.

#### B.1 Raw Data Range

A range of raw data values to which the conversion steps apply. Raw data ranges for different conversions must not overlap. For a conversion that applies to the entire range of the parameter, "ALL" may be specified. Raw data ranges and corresponding conversions can be used to define piecewise equations.

{Numeric (Unsigned Integer, Unsigned Integer), or Constrained Text, **Mandatory** for parameters with Engineering Unit conversion}

#### **B.2 Conversion Steps**

A list of one or more sequential steps required to convert a raw value to an EU value.

Each step is defined by one of the following four techniques:

- Polynomial Coefficients;
- Tabular Data;
- Predefined Equation; and
- Conversion Description.

#### a) Polynomial Coefficients

#### {Numeric (two or more Real), **Mandatory** if applicable}

Coefficients  $A_0$ ,  $A_1$ ,  $A_2$ ,  $A_3$ , ... used in the following equation to convert a raw data count or intermediate value to an EU value.

$$EU = A_0 + A_1 * x + A_2 * x^2 + A_3 * x^3 + \dots$$

Specifying  $A_0$  and  $A_1$ , means Linear conversion. Specifying  $A_0$ ,  $A_1$ ,  $A_2$ ,  $A_3$  ..., means Polynomial conversion.

#### b) Tabular Data

Tables contain raw data counts or intermediate values and their corresponding EU values. For non-discrete parameters, unspecified values in the table can be found using a suitable interpolation method.

#### c) Predefined Equation

This item refers to one of the following predefined equations: Teledyne Synchro, Fairchild Synchro, Binary Coded Decimal (BCD). Appendix A describes each of the predefined equations in detail.

{Numeric (Real, Real), **Mandatory** if applicable}

{Constrained Text, Mandatory if applicable}

| d) Conversion Description                                  | {Free Text  |
|------------------------------------------------------------|-------------|
|                                                            | applicable} |
| A free text description of the method of conversion to EU. |             |
|                                                            |             |
|                                                            |             |

#### C. Conversion Accuracy

This is the accuracy of the mathematical conversion algorithms used to convert from raw data counts to EU. It may be expressed as a single correlation coefficient (e.g. 1.0 represents perfect correlation) or a table of absolute values (representing plus/minus uncertainty associated with the engineering unit value) over the valid operational raw data range of the parameter. The correlation coefficient shall be calculated as follows:

$$r = \frac{N^{*}\Sigma (x^{*}y) - \Sigma x^{*}\Sigma y}{\{ [N^{*}\Sigma x^{2} - (\Sigma x)^{2}] * [N^{*}\Sigma y^{2} - (\Sigma y)^{2}] \}^{\frac{1}{2}}}$$

Where: r = correlation coefficient

Degrees, Radians, Feet, Knots, G).

N = number of data points

x = reference data (EU)

y = derived data (EU)

 $\Sigma$  indicates the sum of the values that follow (e.g.  $\Sigma x$  equals the sum of all x values)

#### D. Units

{Free Text, Mandatory for parameters with units of These are the EU of measure of the parameter (e.g., measure)

, Mandatory if

{Numeric (Unsigned Integer, Unsigned Integer, Real) or Numeric (Real), Optional}

#### E. Interpretation

{Numeric (Real, Real), Free Text, **Mandatory** for discrete and signed parameters}

For discrete parameters, this constitutes a table of discrete codes and their corresponding interpretations for a given parameter. Descriptions of all states should be entered.

For example:

| Engineering Units <sup>4</sup> | Discrete Status |  |
|--------------------------------|-----------------|--|
| 96                             | "OFF"           |  |
| 97                             | "RETARD"        |  |
| 98                             | "CLAMP"         |  |

For non-discrete parameters, this constitutes a table of EU parameter ranges with corresponding interpretations. For signed parameters this table must describe the sign convention (meanings for both positive and negative values should be entered).

For example:

| Engineering Units Range | Interpretation/Sign Convention |
|-------------------------|--------------------------------|
| <0                      | Aircraft Nose Down             |
| 0                       | Aircraft Level                 |
| 0>                      | Aircraft Nose Up               |

<sup>&</sup>lt;sup>4</sup> If there is no parameter conversion, the raw counts are considered Engineering Units.

#### 2.3.4 Accuracy Items

These items pertain to the accuracy of the parameter data.

#### A. Parameter Range

This is the valid operational range of the parameter (minimum and maximum) expressed in EU appropriate to the aircraft in question (e.g. the total angular movement of a control surface) irrespective of the range available from the associated transducer or the magnitude of the word on a data-bus.

#### B. Parameter Accuracy

This is the total accuracy of the input data before recording as described in Section 4.1.1 of ARINC 573 [5] and ARINC 717 [6]. Some factors included in the accuracy figure are:

- Sensor Tolerances;
- FDAU Tolerances; and
- Non-linearities of the Analog to Digital Conversion Process.

The total accuracy for a parameter may be expressed as a plus or minus root mean square (RMS) error value in engineering units or as a percentage error. It may consist of a single value or for varying accuracies a table of values over the valid operational range of the parameter.

For example:

| Parameter Range       | Accuracy (±) |
|-----------------------|--------------|
| x < 10000 ft          | 20 ft        |
| 10000 = x < 30000  ft | 25 ft        |
| x = 30000 ft          | 30 ft        |

{Numeric (Real, Real), Mandatory for parameters that are Record Identifiers (sync. code parameters)}

{Numeric (Real, Real, Real), Optional}

#### C. Parameter Resolution

This refers to the resolution of the recorded data in engineering units. It is also documented in terms of raw data counts and is usually based on a number of bits. It generally represents the minimum (or worst-case) resolution over the parameter range. For parameters where the resolution is not linear over the full range, it may also be specified in terms of the minimum, intermediate, and maximum resolutions for the parameter range. Should be left blank if unknown.

#### D. Transport Delays

This refers to acquisition channel delays which are defined as the time (in milliseconds) between the input sampling and the output for recording. Normally zero. Should be left blank if unknown.

#### 2.3.5 Parameter Source

A Parameter Source identifies the data source for a particular parameter. Multiple sources (e.g., bus switching) may be identified using multiple Parameter Sources. Each Parameter Source contains one Sensor and Signal Items (to identify the bus/physical location) and optionally one DITS Items.

#### 2.3.5.1 Sensor and Signal Items

The sensor and signal items are described below.

#### A. Sensor Type

{Free Text, Optional}

This is text indicating the type of sensor used to measure the parameter (e.g., Gyroscope, Accelerometer). {Free Text, Optional}

{Numeric (Unsigned Real),

Optional}

#### B. Signal Type

{Free Text, Optional}

These signal types are as defined in Sections 4.2 through 4.4 of ARINC 573 [5] and ARINC 717 [6].

These include the following:

- Analog Input Signals. For example: Synchro, AC Voltage Ratios, Potentiometer, Strain Gauge, and Thermocouples.
- Digital Inputs. For example: Digital Air Data System (DADS), Auxiliary Data Acquisition Unit (ADAU), and Greenwich Mean Time (GMT).
- Discrete Inputs. For example: On/Off signals, series, shunt, AC sensitive, Ident, and marker beacon.

C. Signal/Data Source

This field identifies the aircraft subsystem (e.g., Air Data Computer, Cockpit Display, Inertial Reference Unit), dedicated transducer, or signal conditioners, which is the primary signal source for this parameter. If the source may be switched, this should be documented.

#### 2.3.5.2 Digital Information Transfer System (DITS) Items

The Digital Information Transfer System items are listed below.

A. SDI Flag

{Boolean, Optional}

Bits 9 and 10 normally provide a Source/Destination Identifier (SDI). In some cases, these bits are used for data. The SDI flag is TRUE when bits 9 and 10 represent the SDI and FALSE when these bits represent data. Should be left blank if it is not known what bits 9 and 10 represent.

{Free Text, Optional}

#### B. DITS Label

The Digital Information Transfer System label is the octal value (0-1777) that identifies the type of data (e.g., Distance Measuring Equipment (DME), Static Air, etc.). Should be set to 0 if unknown.

#### C. DITS Bit Numbers

As defined in ARINC Characteristic 429 [7], the standard DITS format is a 32-bit BCD, binary (BNR), or discrete (DIS) word, with bits (11-29) generally assigned as the data bits. The remaining bits contain labeling, parity, source/destination codes, and sign/status information. Documentation shall indicate all ARINC 429 data bits as they are assigned or mapped to the FDRS data bits.

#### D. DITS Coding

DITS coding identifies the type of data (e.g., binary, BCD, or discrete).

{Numeric (Octal)}

{Numeric (Unsigned Integer, Unsigned Integer), Optional}

{Free Text, Optional}

#### **3. FILE FORMAT**

The FRCS electronic file format consists of a single ASCII (American Standard Code for Information Interchange) file. Interpretation of the file contents is achieved through the use of key words and the positional relationship of field elements. The file is divided into series and sub-series containing one or more items.

The FRCS format is described using an extended Backus-Naur Form (BNF) notation. The differences from pure BNF pertain to notational conventions. The notational conventions are as follows:

| ::=                                                                        | The left-hand-side of the symbol "consists of" elements on the right hand-side.  |  |  |
|----------------------------------------------------------------------------|----------------------------------------------------------------------------------|--|--|
|                                                                            | This symbol may be used to define series and subseries.                          |  |  |
| <>                                                                         | Angle brackets enclose a series or subseries name.                               |  |  |
| $\{<>/<>\}$                                                                | Series separated by a backslash and enclosed in brackets denote multiple         |  |  |
|                                                                            | alternatives.                                                                    |  |  |
| *                                                                          | An asterisk preceding an element indicates a sequence of zero or more elements.  |  |  |
| +                                                                          | A plus sign preceding an element indicates a sequence of one or more elements.   |  |  |
| x  or $+x$                                                                 | 'x' represents the upper limit on the number of elements (e.g., +3 indicates one |  |  |
|                                                                            | to three elements)                                                               |  |  |
| [] Square brackets enclose optional elements. There are zero or one of the |                                                                                  |  |  |
|                                                                            | elements. In the case of zero elements the blank field should still be comma-    |  |  |
|                                                                            | delimited.                                                                       |  |  |
| 0                                                                          | Round brackets enclose multiple elements grouped together.                       |  |  |
|                                                                            | Literal text such as for key words are enclosed in double quotation marks.       |  |  |
| L                                                                          |                                                                                  |  |  |

Also, note that individual field elements are written in capitalized, hyphenated format and are not enclosed in angle brackets <>.

When producing an FRCS file, the following rules apply:

- Extra white space characters (space and tab) are allowed.
- Extra new line characters are not allowed.

The syntax for the FRCS file is shown below. Clarifying remarks and additional constraints (not explicitly represented by the grammar) are included in the Notes. Software utilizing FRCS format files should allow input and output of files as constrained by the syntax only. Subsequent manipulation of the content should adhere to the constraints listed in the Notes and described in Section 2. Software developers must not make specialized use of free text fields (e.g., Comments) to indicate software dependent flags, etc.

| Rules                                                 | Grammar                                                                                                    | Notes                                                                                                    |
|-------------------------------------------------------|----------------------------------------------------------------------------------------------------|----------------------------------------------------------------------------------------------------|
| FRCS_File_Format ::=                                  | <header_information></header_information>                                                                                                    |                                                                                                    |
|                                                       | + <record_information></record_information>                                                                                                    |                                                                                                    |
|                                                       | <parameter_information></parameter_information>                                                                                                    |                                                                                                    |
| <header_information> ::=</header_information>         | "HEADER:" NL<br>FRCS_Version_Number ","<br>File_Version_Identification ","<br>Aircraft_Make_Model ","<br>Aircraft_Registration_Numbers ","<br>Aircraft_Tail_Numbers ","<br>Aircraft_Serial_Numbers ","<br>FDR_Make_Model_Part_Numbers ","<br>FDAU_Make_Model_Part_Numbers ","<br>Sequential_Subframes_Flag ","<br>* <user_def_header_fields> ","<br/>*Parameter_Field_Names ","</user_def_header_fields> | See Section 2.1 for<br>mandatory and optional text<br>fields.                                                                                                    |
| <record_information> ::=</record_information>         | Subframes_per_Frame ","<br>Date_Time_Stamp ","<br>Comments<br>NL<br>"RECORD:" NL                                                                                                    | The number of                                                                                                    |
|                                                       | Bits_per_FDR_Word ","<br>FDR_Words_per_Subframe ","<br>[Leading_Bits] ","<br>[Trailing_Bits] ","<br>Seconds_per_Subframe<br>NL                                                                                                    | <record_information> items<br/>required is equal to<br/>Subframes_per_Frame<br/>except in the case where all<br/><record_information> items<br/>are identical, in which case<br/>only one<br/><record_information> item<br/>is stored.</record_information></record_information></record_information> |
| <parameter_information> ::=</parameter_information>   | {"NONE" / + <parameters>}</parameters>                                                                                                    | For FRCS files which are in<br>progress, it is possible to<br>save a file with no<br>parameters defined.<br>However, the completed file<br>should describe all recorded<br>parameters.                                                                                                    |
| <user_def_header_fields> ::=</user_def_header_fields> | "["<br>Field_Name SPACE<br>Field_Value<br>"]"                                                                                                    |                                                                                                    |

| Rules                                             | Grammar                                                        | Notes                                                     |
|---------------------------------------------------|----------------------------------------------------------------|-----------------------------------------------------------|
| <parameters> ::=</parameters>                     | "PARAMETER:" NL                                                |                                                           |
|                                                   | <identification items=""></identification>                     |                                                           |
|                                                   | <location items=""></location>                                 |                                                           |
|                                                   | <conversion items=""></conversion>                             |                                                           |
|                                                   | <accuracy_items></accuracy_items>                              |                                                           |
|                                                   | + <parameter_source></parameter_source>                        |                                                           |
|                                                   | NL                                                             |                                                           |
| <identification_items> ::=</identification_items> | Parameter_Name ","                                             | See Section 2.3.1 for                                     |
|                                                   | Mnemonic_Code ","                                              | mandatory and optional text                               |
|                                                   | Parameter_ID ","                                               | fields.                                                   |
|                                                   | Record_Identifier ","                                          |                                                           |
|                                                   | <pre><user_def_field_values> ","</user_def_field_values></pre> | Parameter_Name must be                                    |
|                                                   | Date_Time_Stamp ","                                            | unique relative to all other                              |
|                                                   | Comments                                                       | parameters in the FRCS file                               |
|                                                   | NL                                                             | and cannot have leading or                                |
|                                                   |                                                                | trailing white space characters.                          |
|                                                   |                                                                | characters.                                               |
|                                                   |                                                                | Mnemonic Code and                                         |
|                                                   |                                                                | Parameter ID must be                                      |
|                                                   |                                                                | unique relative to all other                              |
|                                                   |                                                                | parameters in the FRCS file.                              |
|                                                   |                                                                |                                                           |
|                                                   |                                                                | There must be                                             |
|                                                   |                                                                | Subframes_per_Frame                                       |
|                                                   |                                                                | parameters with                                           |
|                                                   |                                                                | Record_Identifier as True.                                |
|                                                   |                                                                |                                                           |
|                                                   |                                                                | The number of                                             |
|                                                   |                                                                | User_Def_Field_Values (n)                                 |
|                                                   |                                                                | should correspond to the                                  |
|                                                   |                                                                | number of                                                 |
|                                                   |                                                                | Parameter_Field_Names                                     |
|                                                   |                                                                | specified in the header and<br>they should be in the same |
|                                                   |                                                                | sequential order.                                         |
| <location_items> ::=</location_items>             | + <sample locations=""></sample>                               |                                                           |
| -Location_teenis                                  | [ <superframe cycles="">]</superframe>                         |                                                           |
|                                                   | NL                                                             |                                                           |
| <conversion_items> ::=</conversion_items>         | Signed_Value ","                                               | 1                                                         |
|                                                   | * <conversions> ","</conversions>                              |                                                           |
|                                                   | [ <conversion accuracy="">] ","</conversion>                   |                                                           |
|                                                   | Units ","                                                      |                                                           |
|                                                   | [ <interpretation>]</interpretation>                           |                                                           |
|                                                   | NL                                                             |                                                           |
| <accuracy_items> ::=</accuracy_items>             | [Parameter_Range] ","                                          | For parameters with                                       |
|                                                   | [ <parameter_accuracy>]","</parameter_accuracy>                | Record_Identifier set to true                             |
|                                                   | [Parameter_Resolution] ","                                     | or TRUE, Parameter_Range                                  |
|                                                   | [Transport_Delays]                                             | is mandatory and must                                     |
|                                                   | NL                                                             | consist of a single value.                                |
| <parameter_source> ::=</parameter_source>         | <sensor_signal_items></sensor_signal_items>                    |                                                           |
|                                                   | [ <dits_items>]</dits_items>                                   |                                                           |
|                                                   | NL                                                             |                                                           |

| Rules                                                                        | Grammar                                                            | Notes                                                  |
|------------------------------------------------------------------------------|--------------------------------------------------------------------|--------------------------------------------------------|
| <sensor_signal_items> ::=</sensor_signal_items>                              | Sensor Type ","                                                    |                                                        |
|                                                                              | Signal_Type ","                                                    |                                                        |
|                                                                              | Signal_Source                                                      |                                                        |
|                                                                              | NL                                                                 |                                                        |
| <dits_items> ::=</dits_items>                                                | [SDI_Flag] ","                                                     |                                                        |
|                                                                              | DITS_Label ","                                                     |                                                        |
|                                                                              | [DITS_Bit_Number] ","                                              |                                                        |
|                                                                              | DITS_Coding                                                        |                                                        |
|                                                                              | NL                                                                 |                                                        |
| <user_def_field_values> ::=</user_def_field_values>                          | Field_Value SPACE                                                  |                                                        |
| <sample_locations> ::=</sample_locations>                                    | + <components></components>                                        |                                                        |
|                                                                              | Time_Offset<br>NL                                                  |                                                        |
| <components> ::=</components>                                                | Subframe Number ","                                                | Subframe Number must be                                |
| <components>=</components>                                                   | Word Number ","                                                    | less than or equal to                                  |
|                                                                              | Overlap Bits ","                                                   | Subframes per Frame.                                   |
|                                                                              | Bits                                                               |                                                        |
|                                                                              | NL                                                                 | Word_Number must be less                               |
|                                                                              |                                                                    | than or equal to                                       |
|                                                                              |                                                                    | FDR_Words_per_Subframe                                 |
|                                                                              |                                                                    | for the given subframe.                                |
|                                                                              |                                                                    |                                                        |
|                                                                              |                                                                    | Overlap_Bits is always 0 for                           |
|                                                                              |                                                                    | a parameter sample with only<br>1 component.           |
|                                                                              | Coult Counter News" "                                              |                                                        |
| <superframe_cycles> ::=</superframe_cycles>                                  | Cycle_Counter_Name","<br>Cycle Numbers                             | Cycle_Counter_Name must<br>equal one Parameter Name.   |
|                                                                              | Cycle_Numbers                                                      | equal one rarameter_ivane.                             |
|                                                                              |                                                                    | Values in the                                          |
|                                                                              |                                                                    | Cycle Numbers must be                                  |
|                                                                              |                                                                    | within the Parameter_Range                             |
|                                                                              |                                                                    | of the parameter indicated by                          |
|                                                                              |                                                                    | the Cycle_Counter_Name.                                |
| <conversions> ::=</conversions>                                              | Raw_Data_Range","                                                  | The Raw_Data_Range must                                |
|                                                                              | + <conversion_step></conversion_step>                              | not overlap other                                      |
|                                                                              | NL                                                                 | Raw_Data_Ranges for the                                |
|                                                                              |                                                                    | Conversions for a particular parameter.                |
| <conversion_step> ::=</conversion_step>                                      | {"POLYNOMIAL:" <polynomial>/</polynomial>                          | purdifictor.                                           |
| Sourceston_Step                                                              | "EUTABLE:" <eu table=""> /</eu>                                    |                                                        |
|                                                                              | "STANDARD:" <predefined equation=""> /</predefined>                |                                                        |
|                                                                              | "DESCRIPTION:" <conversion_description>}</conversion_description>  |                                                        |
|                                                                              | NL                                                                 |                                                        |
| <conversion_accuracy> ::=</conversion_accuracy>                              | { <int_table> / EU_Accuracy} NL</int_table>                        | Correlation coefficient is                             |
|                                                                              |                                                                    | specified using a single                               |
|                                                                              |                                                                    | EU_Accuracy value.                                     |
|                                                                              |                                                                    | Int_Table is used to                                   |
|                                                                              |                                                                    | represent EU accuracies over<br>a range of raw values. |
| -Daramatar Agansan                                                           | <pre><accuracy type=""> <real table=""> NL</real></accuracy></pre> | a range of raw values.                                 |
| <parameter_accuracy> ::=</parameter_accuracy>                                | {"RMS"/"Percent"}                                                  | 1                                                      |
| <accuracy_type>::=<br/><interpretation> ::=</interpretation></accuracy_type> | +( <real range=""> free text) NL</real>                            | Individual Real_Ranges for a                           |
|                                                                              |                                                                    | parameter Interpretation                               |
|                                                                              |                                                                    | must not overlap.                                      |
| I                                                                            | 1                                                                  | I mast not o terrup.                                   |

| Rules                                                 | Grammar                                      | Notes |
|-------------------------------------------------------|----------------------------------------------|-------|
| <polynomial> ::=</polynomial>                         | Coefficient +( SPACE Coefficient) NL         |       |
| <eu_table> ::=</eu_table>                             | +(real_number SPACE real_number) NL          |       |
| <real_table> ::=</real_table>                         | +( <real_range> EU_Accuracy) NL</real_range> |       |
| <int_table> ::=</int_table>                           | +(raw_range SPACE EU_Accuracy) NL            |       |
| <real_range> ::=</real_range>                         | Range_Start                                  |       |
|                                                       | Real_Range_Value SPACE                       |       |
|                                                       | Real_Range_Value                             |       |
|                                                       | Range_End                                    |       |
| <predefined_equation> ::=</predefined_equation>       | {"FairchildSynchro" /                        |       |
|                                                       | "TeledyneSynchro" /                          |       |
|                                                       | BCD}                                         |       |
|                                                       | NL                                           |       |
| <conversion_description> ::=</conversion_description> | Comments NL                                  |       |
| <bcd> ::=</bcd>                                       | "BCD" [SPACE +non_zero_digit]                |       |

The data types used by the FRCS Grammar are defined below:

| Data Types                        | Grammar                            | Notes                                                                                                    |
|-----------------------------------|------------------------------------|----------------------------------------------------------------------------------------------------|
| Aircraft_Make_Model ::=           | free_text                          |                                                                                                    |
| Aircraft Registration Numbers ::= | free text                          |                                                                                                    |
| Aircraft Serial Numbers ::=       | free text                          |                                                                                                    |
| Aircraft_Tail_Numbers ::=         | free text                          |                                                                                                    |
| Bits ::=                          | bit_range                          |                                                                                                    |
| Bits_per_FDR_Word ::=             | positive_integer                   |                                                                                                    |
| Coefficient ::=                   | real_number                        |                                                                                                    |
| Comments ::=                      | {free_text / multi_line_free_text} |                                                                                                    |
| Cycle_Counter_Name::=             | free_text                          |                                                                                                    |
| Cycle_Numbers::=                  | digit_list                         |                                                                                                    |
| Date_Time_Stamp::=                | free_text                          |                                                                                                    |
| DITS_Bit_Number ::=               | bit_range                          |                                                                                                    |
| DITS_Coding ::=                   | free_text                          |                                                                                                    |
| DITS_Label ::=                    | octal_value                        |                                                                                                    |
| EU_Accuracy ::=                   | real_number                        |                                                                                                    |
| FDAU_Make_Model_Part_Numbers ::=  | free_text                          |                                                                                                    |
| FDR_Make_Model_Part_Numbers ::=   | free_text                          |                                                                                                    |
| FDR_Words_per_Subframe ::=        | positive_integer                   |                                                                                                    |
| Field_Name ::=                    | text                               | Field_Name must be<br>unique relative to all other<br>header field names in the<br>FRCS file.               |
| Field Value ::=                   | free text                          |                                                                                                    |
| File Version Identification ::=   | free text                          |                                                                                                    |
| FRCS_Version_Number ::=           | DOUBLE_QUOTE "2.0"                 |                                                                                                    |
|                                   | DOUBLE_QUOTE                       |                                                                                                    |
| Leading_Bits ::=                  | unsigned_integer                   |                                                                                                    |
| Mnemonic_Code ::=                 | free_text                          |                                                                                                    |
| Overlap_Bits ::=                  | unsigned_integer                   |                                                                                                    |
| Parameter_Field_Names ::=         | text                               | Parameter_Field_Names<br>must be unique relative to<br>all other parameter field<br>names in the FRCS file. |

| Data Types                    | Grammar                                                  | Notes                                                                                                    |
|-------------------------------|----------------------------------------------------------|----------------------------------------------------------------------------------------------------|
| Parameter_ID ::=              | free text                                                |                                                                                                    |
| Parameter Name ::=            | free text                                                |                                                                                                    |
| Parameter_Range ::=           | EU_range                                                 | If Signed_Value is FALSE<br>or false, the<br>Parameter_Range cannot<br>include negative values.                                                                                                    |
| Parameter_Resolution ::=      | free_text                                                | Because up to three<br>optional values may be<br>entered, this field is stored<br>as free_text. The text<br>should only contain real<br>numbers.                                                     |
| Range_End ::=                 | { "]" / ")" }                                            | The end of a range of real<br>numbers can be inclusive of<br>the end value as represented<br>by "]", or exclusive as<br>represented by ")".                                                          |
| Range_Start ::=               | { " [" / " (" }                                          | The start of a range of real<br>numbers can be inclusive of<br>the start value as<br>represented by "[" or<br>exclusive as represented by<br>"(".                                                    |
| Raw_Data_Range ::=            | {raw range / "ALL"}                                      |                                                                                                    |
| Real_Range_Value::=           | {real_number / "MIN"/"MAX" }                             | The minimum and<br>maximum parameter values<br>are represented using the<br>keywords "MIN" and<br>"MAX". For example, the<br>range representing<br>parameter values less than<br>zero is "[MIN 0) ". |
| Record_Identifier ::=         | boolean                                                  |                                                                                                    |
| SDI_Flag ::=                  | boolean                                                  |                                                                                                    |
| Seconds_per_Subframe ::=      | {positive_real_number /<br>fraction /<br>mixed_fraction} |                                                                                                    |
| Sensor_Type ::=               | free_text                                                |                                                                                                    |
| Sequential_Subframes_Flag ::= | boolean                                                  |                                                                                                    |
| Sign_Bits ::=                 | unsigned_binary_digit_sequence                           |                                                                                                    |
| Signal_Source ::=             | free_text                                                |                                                                                                    |
| Signal_Type ::=               | free_text                                                |                                                                                                    |
| Signed_Value ::=              | boolean                                                  |                                                                                                    |
| Subframe_Number ::=           | positive_integer                                         |                                                                                                    |
| Subframes_per_Frame ::=       | positive_integer                                         |                                                                                                    |

| Data Types           | Grammar                                                                          | Notes                                                                                                    |
|----------------------|----------------------------------------------------------------------------------|----------------------------------------------------------------------------------------------------|
| Time_Offset ::=      | {"WORD_OFFSET"/<br>"EQUAL_SPACED"/<br>"NOT_SPECIFIED"/<br>unsigned_real_number } | If EQUAL_SPACED is<br>specified, there must be<br>more than one sample for<br>the parameter within the<br>given subframe and each<br>sample must also have a<br>Time_Offset of<br>EQUAL_SPACED.<br>Time_Offset must be less<br>than<br>Seconds_per_Subframe. |
| Trailing_Bits ::=    | unsigned_integer                                                                 |                                                                                                    |
| Transport_Delays ::= | unsigned_real_number                                                             |                                                                                                    |
| Units ::=            | free_text                                                                        |                                                                                                    |
| Word_Number ::=      | positive_integer                                                                 |                                                                                                    |

The data types are further described as follows:

| Data Type                       | Grammar                                                                                      | Notes                                                                                                    |
|---------------------------------|----------------------------------------------------------------------------------------------|----------------------------------------------------------------------------------------------------|
| bit_range ::=                   | unsigned_integer SPACE unsigned_integer                                                      | Bits range values must<br>be from low bit number<br>to high bit number and<br>within the<br>Bits_per_FDR_Word<br>for the given subframe. |
| boolean ::=                     | {"true" / "false"/ "TRUE"/ "FALSE"}                                                          |                                                                                                    |
| digit ::=                       | {"0"/"1"/"2"/"3"/"4"/"5"/"6"/"7"/"8"/"9"}                                                    |                                                                                                    |
| digit_list ::=                  | unsigned_integer *(SPACE unsigned_integer)                                                   |                                                                                                    |
| EU_range ::=                    | real_number SPACE real_number                                                                |                                                                                                    |
| fraction ::=                    | positive_integer "/" positive_integer "                                                      |                                                                                                    |
| free_text ::=                   | DOUBLE_QUOTE *(qtext) DOUBLE_QUOTE                                                           |                                                                                                    |
| mixed_fraction ::=              | unsigned_integer SPACE fraction                                                              |                                                                                                    |
| multi_line_free_text ::=        | DOUBLE_QUOTE *{qtext / NL}<br>DOUBLE_QUOTE                                                   |                                                                                                    |
| non_zero_digit ::=              | {"1"/"2"/"3"/"4"/"5"/"6"/"7"/"8"/"9"}                                                        |                                                                                                    |
| octal_digit ::=                 | {"0"/"1"/"2"/"3"/"4"/"5"/"6"/"7"}                                                            |                                                                                                    |
| octal_value ::=                 | +4(octal_digit)o  in range 000-1777                                                          |                                                                                                    |
| <pre>positive_integer ::=</pre> | non_zero_digit *(digit)                                                                      |                                                                                                    |
| positive_non_zero_real::=       | {positive_integer / positive_integer "."<br>unsigned_integer / positive_integer "."}         |                                                                                                    |
| positive_real_number            | <pre>{positive_non_zero_real/ positive_non_zero_real {"E"/"e"} ["-"] unsigned_integer}</pre> |                                                                                                    |
| qtext ::=                       | any printable ASCII character except<br>DOUBLE_QUOTE, or NL                                  |                                                                                                    |
| raw_range ::=                   | unsigned_integer SPACE unsigned_integer                                                      | The raw_range must be<br>from low value to high<br>value and within the<br>constraints of the<br>number of bits in the<br>samples.       |

| Data Type               | Grammar                                 | Notes |
|-------------------------|-----------------------------------------|-------|
| real_number ::=         | {[ "-" ] unsigned_real_number / ["-"]   |       |
|                         | unsigned_real_number {"E"/"e"} ["-"]    |       |
|                         | unsigned_integer}                       |       |
| text ::=                | DOUBLE_QUOTE +(qtext) DOUBLE_QUOTE      |       |
| unsigned_integer ::=    | +(digit)                                |       |
| unsigned_real_number::= | {unsigned_integer /                     |       |
|                         | unsigned_integer "." unsigned_integer / |       |
|                         | "." unsigned_integer /                  |       |
|                         | unsigned_integer "."}                   |       |
| CR ::=                  | ASCII carriage return                   |       |
| CRLF ::=                | CR LF                                   |       |
| <b>DOUBLE_QUOTE ::=</b> | ASCII double quote mark                 |       |
| LF ::=                  | ASCII line feed                         |       |
| NL ::=                  | {CRLF / CR / LF}                        |       |
| SPACE ::=               | ASCII space character                   |       |

Key words are utilized as described in the file syntax to facilitate automated parsing. The following is the list of key words:

- HEADER:
- RECORD:
- PARAMETER:

#### REFERENCES

- 1. Federal Aviation Administration, Advisory Circular 20-141, *Airworthiness and Operational Approval of Digital Flight Data Recorder Systems*, October 5, 1999 (AIR-130).
- 2. Transport Canada, Airworthiness Manual Advisory 551.100, *Flight Data Recorder Installation Calibration And Correlation Procedures*, December 1, 1998.
- 3. European Organisation for Civil Aviation Equipment, ED-112, *Minimum Operational Performance Specification for Crash Protected Airborne Recorder Systems.*
- 4. Institute of Electrical and Electronics Engineers, *IEEE Standard for Binary Floating-Point Arithmetic*, ANSI/IEEE Standard 754-1985, August 1985.
- 5. Aeronautical Radio Incorporated, *MARK 2 Aircraft Integrated Data System (AIDS MARK 2) ARINC Characteristics 573-7*, December 2, 1974.
- 6. Aeronautical Radio Incorporated, Flight Data Acquisition And Recording System ARINC Characteristic 717-3 (and Supplements 1-8 January 15, 1988), March 27, 1981.
- 7. Aeronautical Radio Incorporated, Mark 33 Digital Information Transfer System (DITS) ARINC Specification 429-10, March 16, 1987.

#### **APPENDIX A – STANDARD EQUATION CONVERSIONS**

#### **Binary Coded Decimal (BCD) Conversion**

BCD is a method of encoding decimal (base 10) numbers in binary form typically using 4 bits to store each decimal digit. The lower order bits represent the lower order digits. For example, the decimal number 42 is encoded as 0100 0010 as opposed to 101010 in binary. In some cases, fewer than 4 bits may be used to represent a restricted range of digits. For example, two bits may be used to represent the Tens of Days digit in a date (i.e., digits 0 through 3).

BCD numbers are defined as BCD followed by the number of bits per group. For example, a 12 bit BCD stored as 4 groups of 3 bits would be defined as "BCD 3333". When the number of bits per group are not specified, the default "BCD" only, refers to 4 bits per group.

#### **Teledyne Synchro Conversion**

The following table describes the conversion of a raw count value to an angle value using the Teledyne Synchro conversion. The appropriate conversion equation is shown in the right-hand column for the different raw count value ranges shown in the left-hand column.

Abbreviations used in the table:

| count: | raw count value                                                   |
|--------|-------------------------------------------------------------------|
| n:     | number of bits used to represent raw count value (e.g., 10 or 12) |
| θ:     | resulting angle from the conversion                               |
| base:  | $\frac{2^n}{8}$                                                   |

| Raw Count                                | Angle                                                                             |
|------------------------------------------|-----------------------------------------------------------------------------------|
| $0 \leq count < base$                    | $\theta = Tan^{-1} \left( \frac{count}{base} \right)$                             |
| base $\leq count < 2 \cdot base$         | $\theta = Tan^{-1} \left( \frac{1}{2 - \frac{count}{base}} \right)$               |
| $2 \cdot base = count$                   | $\theta = \frac{\pi}{2}$                                                          |
| $2 \cdot base < count < 3 \cdot base$    | $\theta = Tan^{-1} \left( \frac{1}{2 - \frac{count}{base}} \right) + \pi$         |
| $3 \cdot base \leq count < 5 \cdot base$ | $\theta = Tan^{-1} \left( \frac{count}{base} - 4 \right) + \pi$                   |
| $5 \cdot base \leq count < 6 \cdot base$ | $\theta = Tan^{-1} \left( \frac{1}{6 - \frac{count}{base}} \right) + \pi$         |
| $6 \cdot base = count$                   | $\theta = 3 \cdot \frac{\pi}{2}$                                                  |
| 6 · base < count < 7 · base              | $\theta = Tan^{-1} \left( \frac{1}{6 - \frac{count}{base}} \right) + 2 \cdot \pi$ |
| $7 \cdot base \leq count < 2^n$          | $\theta = Tan^{-1} \left( \frac{count}{base} - 8 \right) + 2 \cdot \pi$           |

## **Fairchild Synchro Equation**

The following equations describe the conversion of a raw count value to an angle value using the Fairchild Synchro conversion.

*count*: raw count value

*n*: number of bits used to represent raw count value (e.g., 10 or 12)

 $\theta$ : resulting angle conversion

$$high = \left\lfloor count \cdot \frac{1}{2^{(n-2)}} \right\rfloor \cdot 2^{(n-2)}$$

$$\theta = \left( \tan^{-1} \left( \frac{low}{2^{(n-2)} - low} \right) \cdot \frac{2^n}{2 \cdot \pi} + high \right) \cdot \frac{360}{2^n}$$

in the case of  $low = 2^{(n-2)}$ ,

$$\theta = \left(2^{(n-2)} + high\right) \cdot \frac{360}{2^n}$$